# Γραφικά Υπολογιστών

Ιόνιο Πανεπιστήμιο Τμήμα Πληροφορικής

Στέργιος Παλαμάς, Επίκουρος Καθηγητής

# $M$ άθημα 11:<br>
Μετασχηματισμοί 3D

### **Affine Transformations**

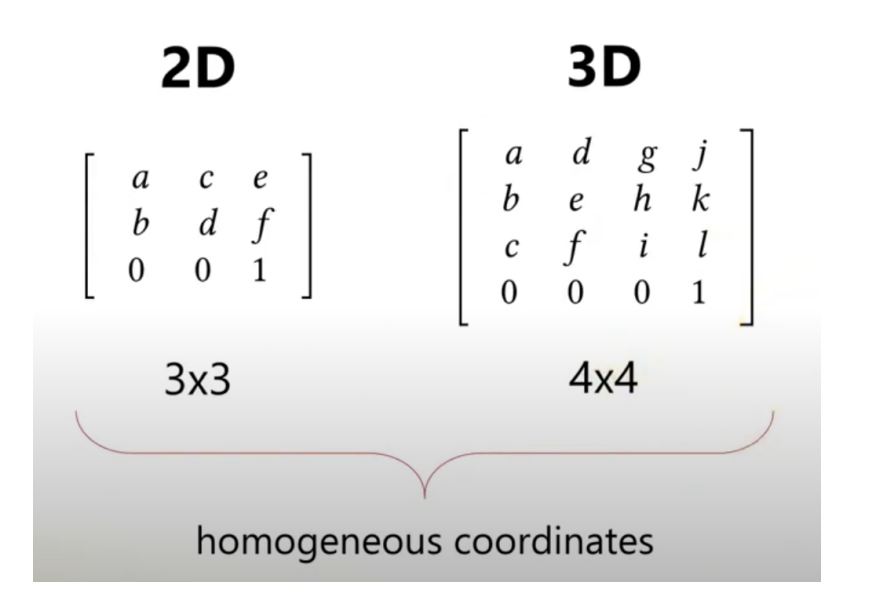

Είχαμε καταφέρει στους 2D μετασχηματισμούς να εκφράσουμε τα translation, rotation και scaling με 3x3 πίνακες.

Κατ' αναλογία, στις 3 διαστάσεις θα χρειαστούμε πίνακες 4x4

### **Scale**  $2D$  $3D$  $\begin{array}{ccccc} s_x & 0 & 0 \\ 0 & s_y & 0 \\ 0 & 0 & 1 \end{array} \hspace{1cm} \left[ \begin{array}{cccc} s_x & 0 & 0 & 0 \\ 0 & s_y & 0 & 0 \\ 0 & 0 & s_z & 0 \\ 0 & 0 & 0 & 1 \end{array} \right]$  $4x4$  $3x3$

Για το Scaling η μορφή του πίνακα 3D είναι ανάλογη με αυτή του 2D, με την προσθήκη μιας πρόσθετης τρίτης κλιμάκωσης κατά τον άξονα z.

### Translation

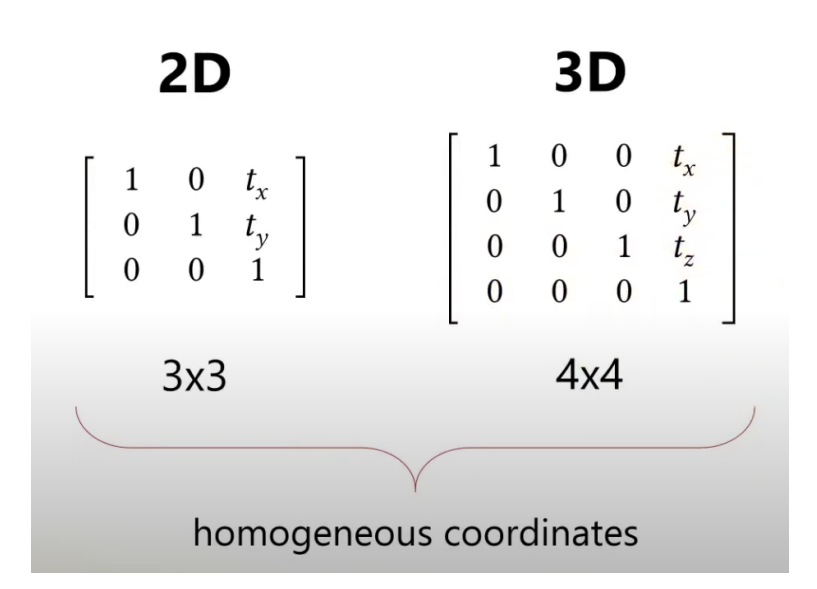

Η μετατόπιση (translation) επίσης εκφράζεται με έναν πίνακα 4x4, ανάλογο με αυτόν του 2D, με την προσθήκη μιας επιπλέον μετατόπισης κατά τον άξονα z.

#### 3D Affine Transformations

#### Rotation

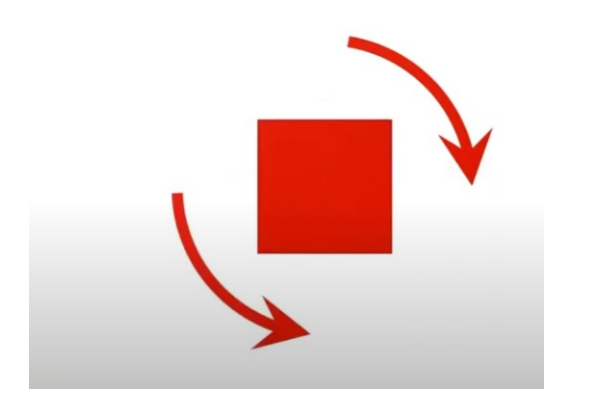

Στην περιστροφή (rotation) όμως τα πράγματα δεν είναι το ίδιο απλά.

Ενώ στις 2 διαστάσεις (2d) η περιστροφή μπορούσε να γίνει πάνω στην επιφάνεις, μόνο ως προς έναν άξονα (κάθετο) είτε δεξιόστροφα, είτε αριστερόστροφα ….

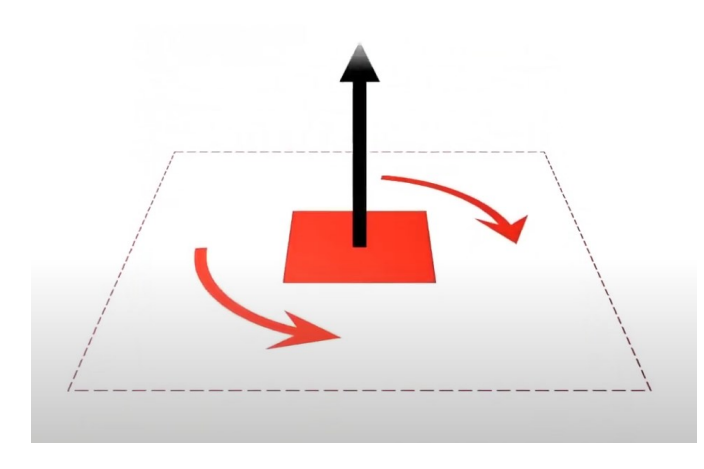

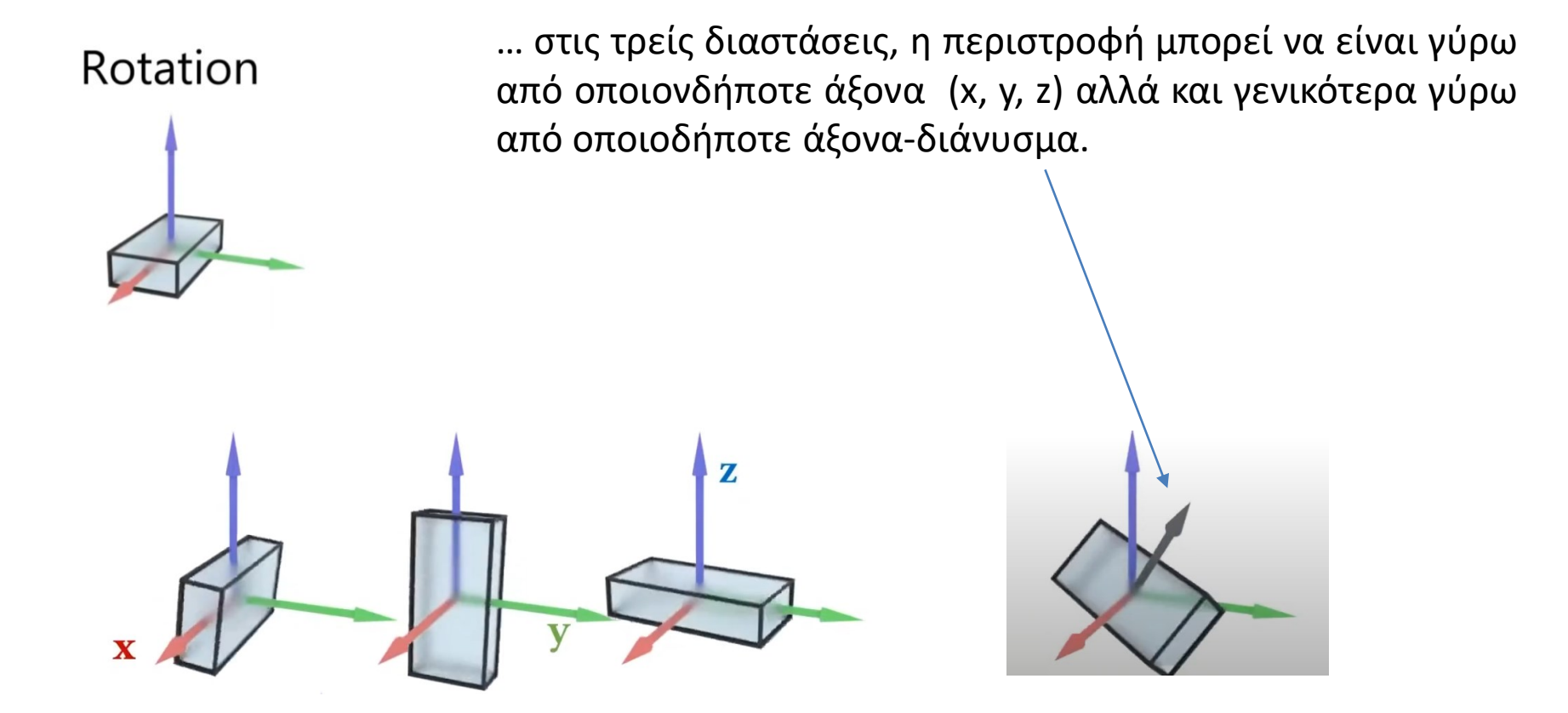

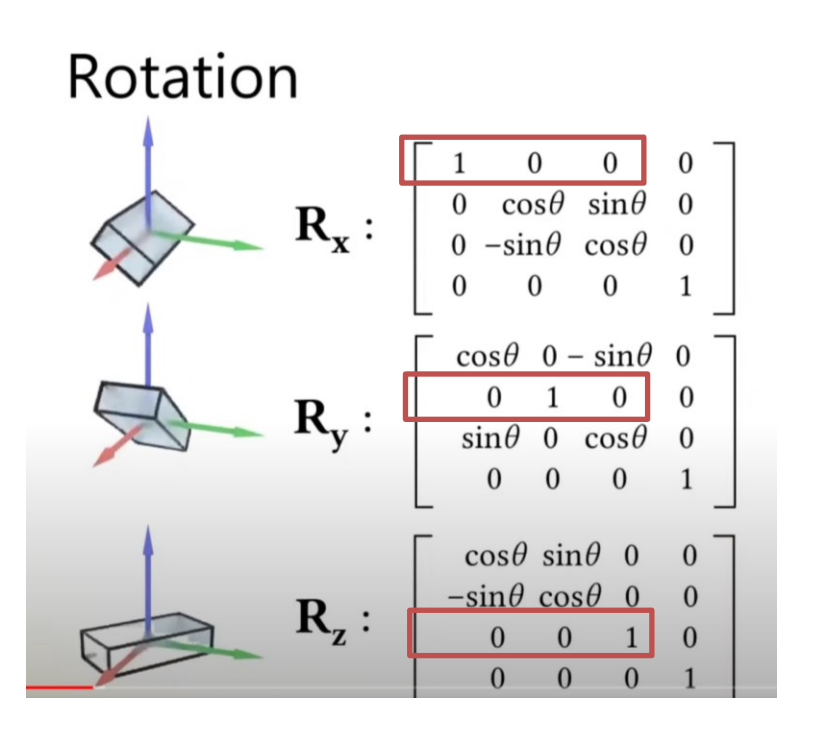

Στον πίνακα περιστροφής γύρω από τον x η πρώτη γραμμή είναι 1 0 0 0 καθώς οι συντεταγμένες x των σημείων δεν αλλάζουν όταν η περιστροφή είναι γύρωα από τον άξονα x.

Αντίστοιχα στον πίνακα περιστροφής γύρω από τον y, η γραμμή 2 είναι 0 1 0 0 καθώς οι συντέταγμενες y των σημείψν δεν αλλάζουν στην περιστροφή γύρω από τον y

Και αντίστοιχα στην περιστροφή γύρω από τον z

Οι πίνακες περιστροφής γύρω από τους άξονες x,y,z έχουν ανάλογη μορφή με τους 2D . Τα ημίτονα και συνημίτονα μπαίνουν στις γραμμές των αξόνων που οι συντεταγμένες αλλάζουν κατά την περιστροφή.

### Rotation

 $\mathbf{R} = \mathbf{R}_{z}(\alpha) \mathbf{R}_{v}(\beta) \mathbf{R}_{x}(y)$ 

$$
= \begin{bmatrix} \cos\alpha & -\sin\alpha & 0 \\ \sin\alpha & \cos\alpha & 0 \\ 0 & 0 & 1 \end{bmatrix} \begin{bmatrix} \cos\beta & 0 & \sin\beta \\ 0 & 1 & 0 \\ -\sin\beta & 0 & \cos\beta \end{bmatrix} \begin{bmatrix} 1 & 0 & 0 \\ 0 & \cos\gamma & -\sin\gamma \\ 0 & \sin\gamma & \cos\gamma \end{bmatrix}
$$

 $\cos \alpha \cos \beta$  $\cos \alpha \sin \beta \sin \gamma - \sin \alpha \cos \gamma$  $\cos \alpha \sin \beta \cos \gamma + \sin \alpha \sin \gamma$  $\sin \alpha \sin \beta \sin \gamma + \cos \alpha \cos \gamma \quad \sin \alpha \sin \beta \cos \gamma - \cos \alpha \sin \gamma$  $\sin \alpha \cos \beta$  $\cos \beta \sin \gamma$  $\cos \beta \cos \gamma$  $-\sin\beta$ 

H Περιστροφή γύρω από οποιονδήποτε άξονα μπορεί να αναλυθεί σε μια:

- περιστροφή κατά **γ** γύρω από τον **x** R<sub>x</sub>(γ)
- περιστροφή κατά **β** γύρω από τον **y** R<sup>y</sup> (β)
- περιστροφή κατά **α** γύρω από τον **z** R<sub>z</sub>(α)

Οπότε ο συνολικός πίνακας περιστροφής έχει την παραπάνω μορφή. **Προσοχή :** Η σειρά περιστροφών στην παραπάνω σχέση είναι σημαντική. Πρώτα εκτελείται η περιστροφή κατά x, μετά κατά y και τέλος κατά z .

### Rotation

 $\mathbf{R}_{\mathbf{z}}(\alpha) \mathbf{R}_{\mathbf{y}}(\beta) \mathbf{R}_{\mathbf{x}}(\gamma)$  $\neq$  R<sub>v</sub>( $\beta$ ) R<sub>z</sub>( $\alpha$ ) R<sub>x</sub>( $\gamma$ )  $\neq$  R<sub>x</sub>(y) R<sub>z</sub>( $\alpha$ ) R<sub>v</sub>( $\beta$ )  $\neq$  R<sub>z</sub>( $\alpha$ ) R<sub>x</sub>( $\gamma$ ) R<sub>v</sub>( $\beta$ )  $\neq$  R<sub>y</sub>( $\beta$ ) R<sub>x</sub>( $\gamma$ ) R<sub>z</sub>( $\alpha$ )  $\neq$  R<sub>x</sub>(*y*) R<sub>y</sub>( $\beta$ ) R<sub>z</sub>( $\alpha$ )

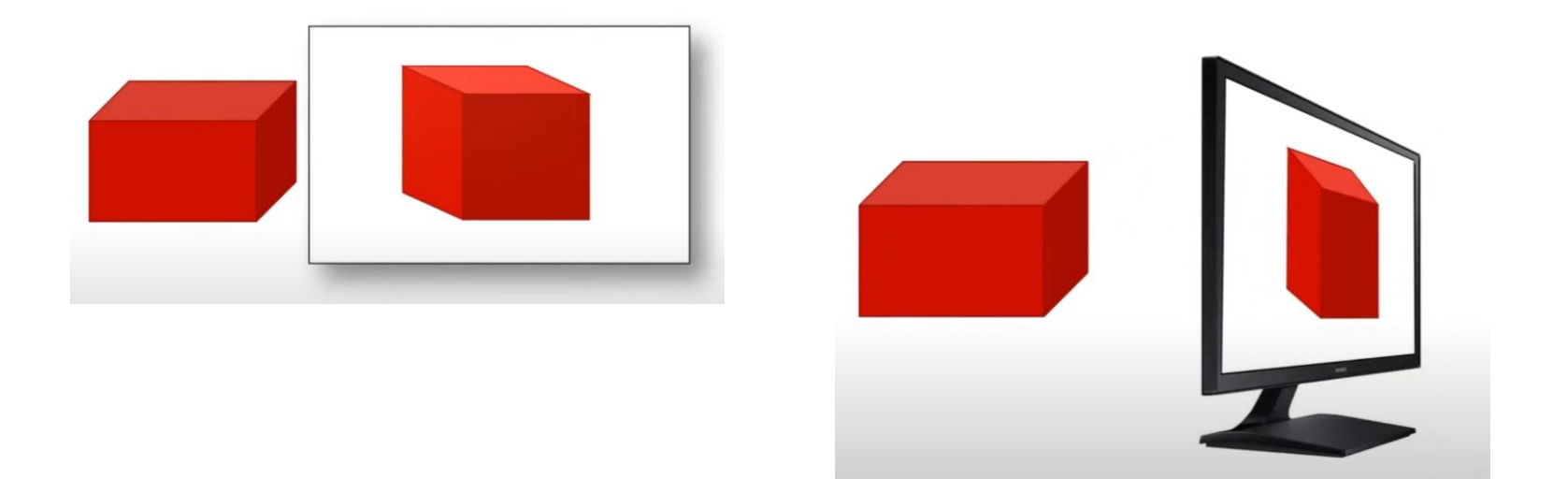

To ζητούμενο στο rendering μιας 3D σκηνής είναι να απεικονιστεί στη δισδιάστατη οθόνη μας, μια αναπαράσταση της 3D σκηνής από μια συγκεκριμένη οπτική γωνία παρατήρησης (κάμερα).

### Viewing

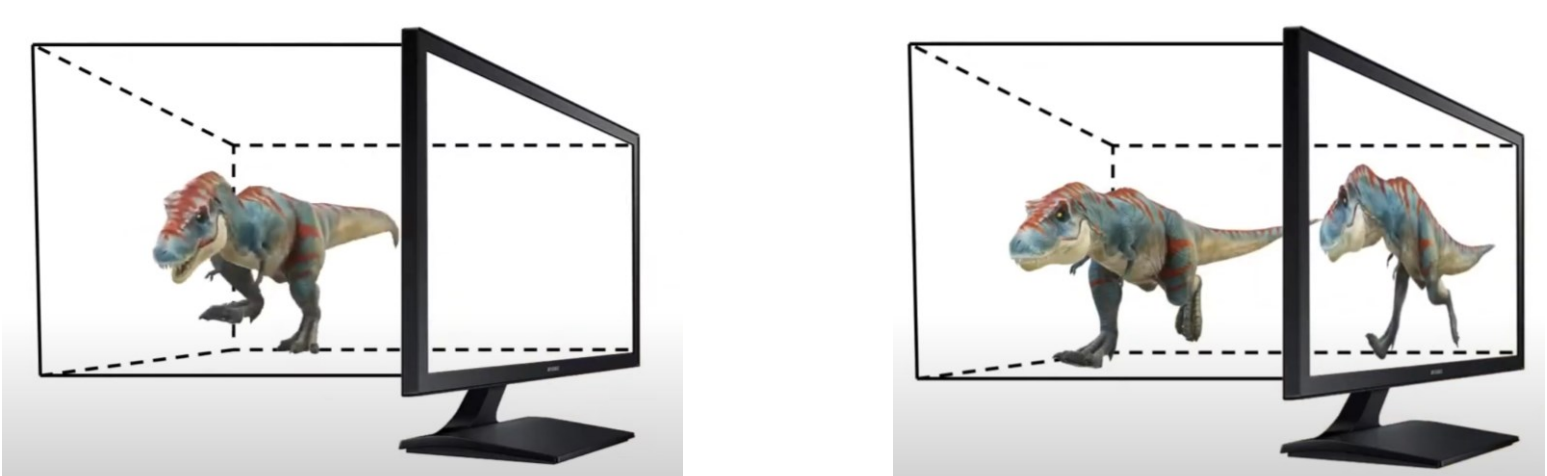

Είναι σαν πίσω από την οθόνη μας να υπάρχει ένα εικονικό 3D περιβάλλον και με κάποιον τρόπο να πρέπει να πάρω μια απεικόνισή του , **μια προβολή του από συγκεκριμένη οπτική γωνία στην οθόνη**.

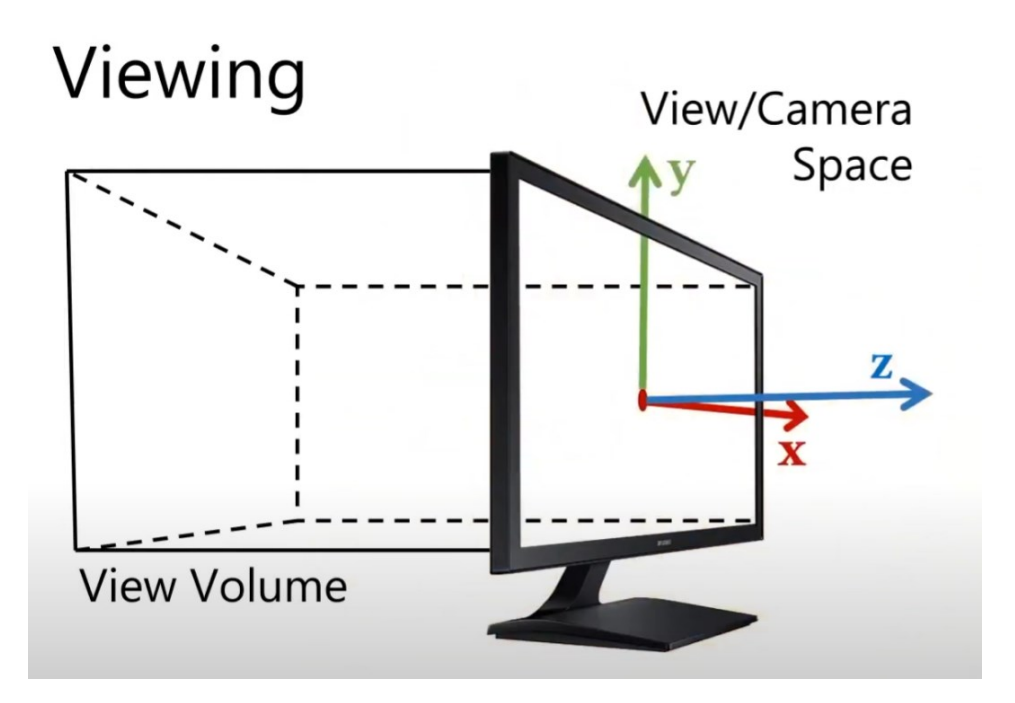

Ορίζουμε λοιπόν ένα σύστημα συντεταγμένων στην οθόνη μας όπως φαίνεται παραπάνω (**View/Camera Space**).

Τη διεύθυνση του x και y την βάζουμε όπως έχουμε συνηθίσει να δουλεύουμε στις 2 διαστάσεις οπότε το z αντιπροσωπεύει το βάθος.

O ορατός στην κάμερα (και επομένως στην οθόνη) τρισδιάστατος χώρος ονομάζεται **View Volume**

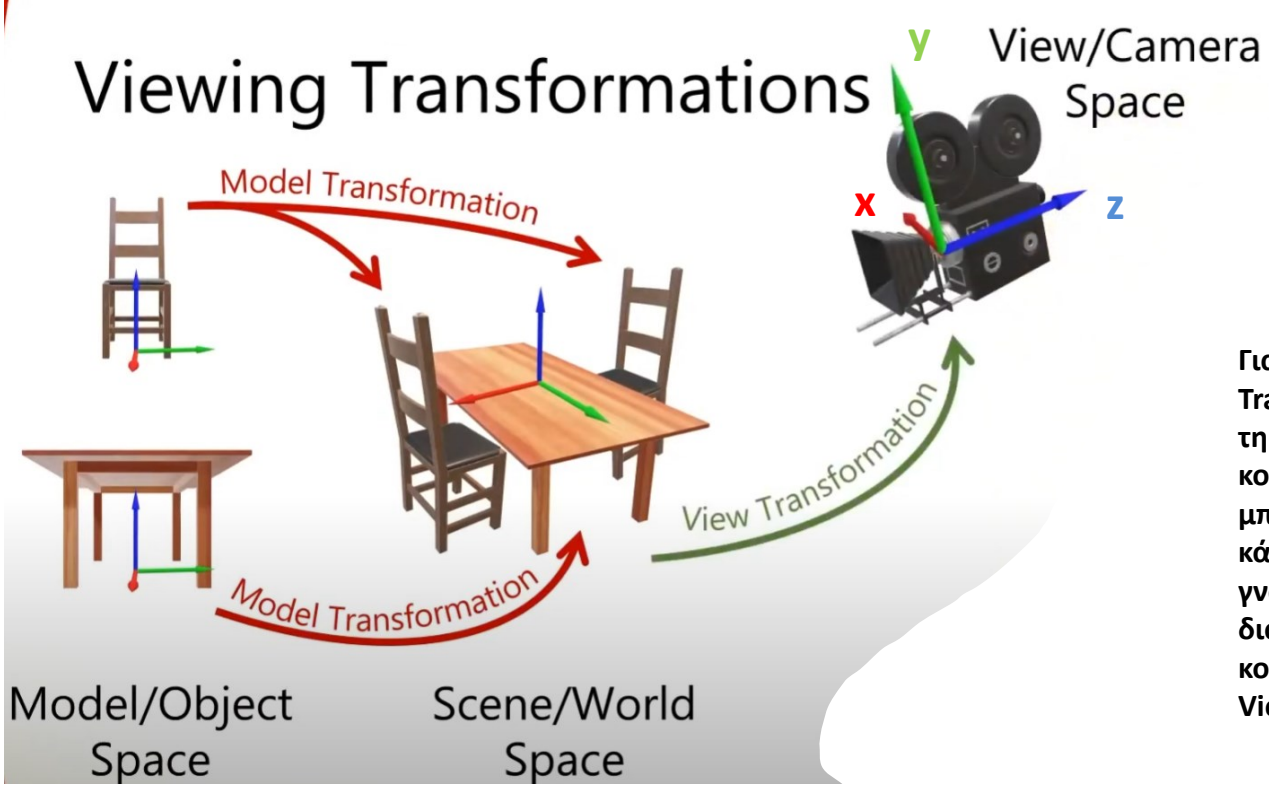

**Για να ορίσουμε το «View Transformation" , ορίζουμε τη θέση της κάμερας, την κατεύθυνση που κοιτάει (-z) και το διάνυσμα y . Μετά μπορούμε να βρούμε τη θέση της κάμερας στο World Space και γνωρίζοντας και τα δύο παραπάνω διανύσματα (y και κατεύθυνση που κοιτάει) μπορούμε να φτιάξουμε το View Transformation**

Τα τρισδιάστατα μοντέλα που χρησιμοποιούμε είναι σχεδιασμένα στο δικό τους σύστημα συντεταγμένων (**Model/Object Space**).

Όταν τα τοποθετούμε στη σκηνή, τα μετακινούμε , τα περιστρέφουμε, τα μεγαλώνουμε ή μικραίνουμε (scale) και πλέον ανήκουν στο **Scene/World Space** . Η Σκηνή έχει το δικό της σύστημα συντεταγμένων.

Τη σκηνή εμείς την παρακολουθούμε/ζωγραφίζουμε μέσω μιας «Κάμερας» η οποία έχει το δικό της σύστημα συντεταγμένων **(View/Camera Space).**

Με τους κατάλληλους μετασχηματισμούς λοιπόν πάμε από το Model/Object Space στο Scene/World Space και μετά στο View/Camera **Space για να «ζωγραφίσουμε» τη σκηνή σε οθόνη.**

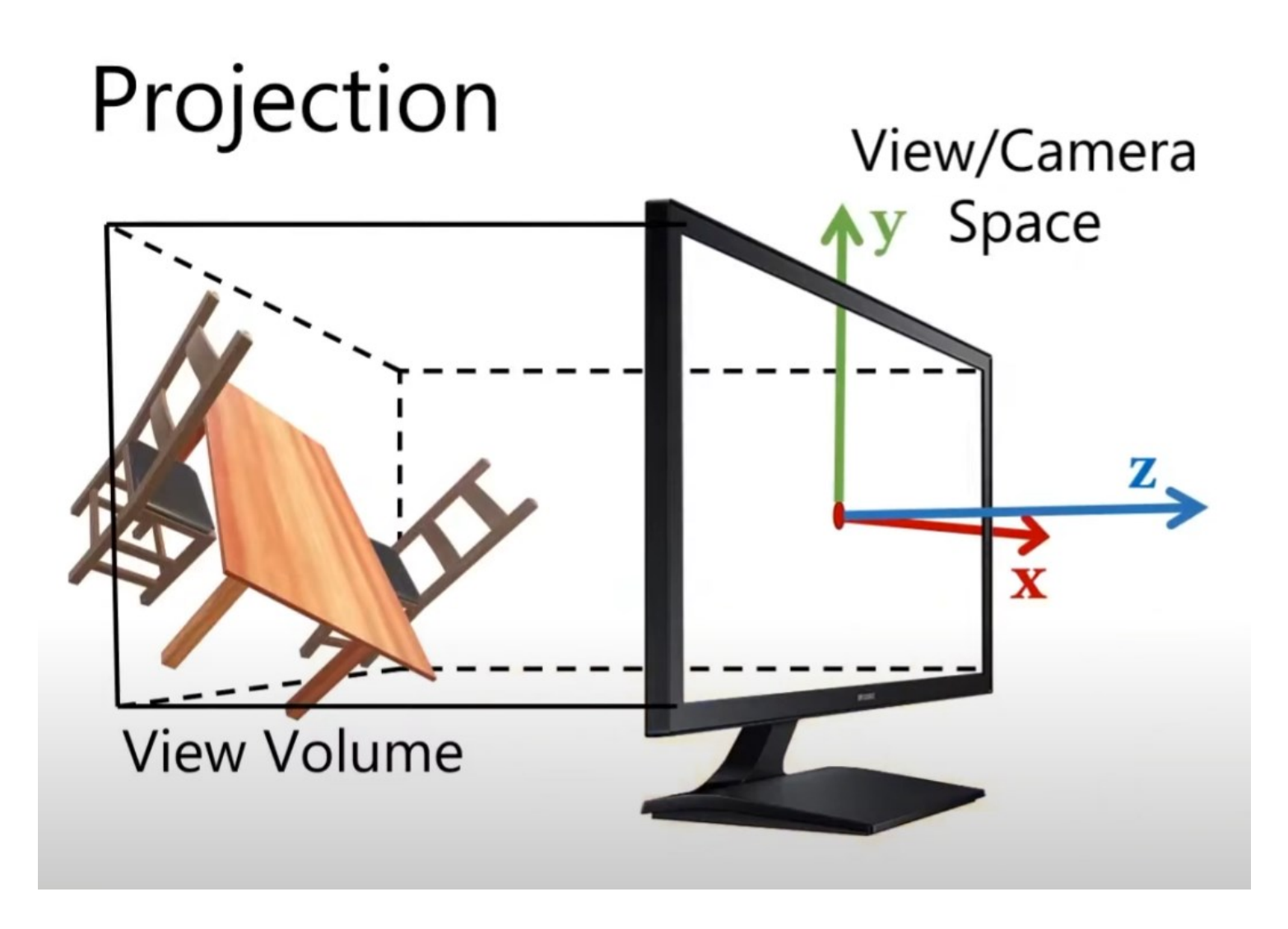

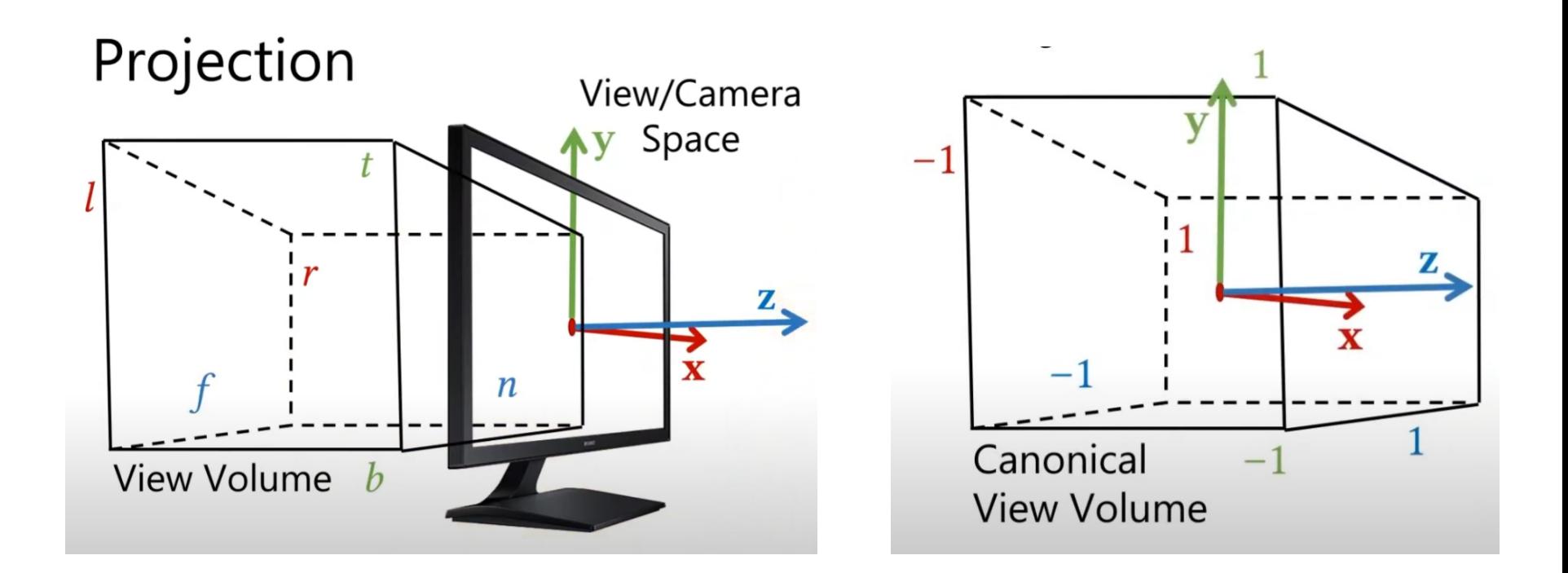

**Για να ορίσουμε το View Volume , οριζουμε σε κάθε άξονα μια ελάχιστη και μια μέγιστη τιμή:**

**Άξονας x :** Ελάχιστη **l (left)** → Μέγιστη **r (right) Άξονας y :** Ελάχιστη **b (bottom)** → Μέγιστη **t (top)**

**Άξονας z :** Ελάχιστη **f (far)** → Μέγιστη **n (near)**

Αυτό θα είναι το View Volume και ό,τι περιέχεται μέσα σε αυτό στη σκηνή θα ζωγραφίζεται στην οθόνη.

Στο κανονικοποιημένο (canonical) View Volume στη συνέχεια, θέτουμε -1 στην ελάχιστη και 1 στη μέγιστη συντεταγμένη σε κάθε **πλευρά.**

# Projection

![](_page_15_Figure_2.jpeg)

**Projection ονομάζουμε τη μετατροπή του Camera Space στο Canonical View Volume**

### **Orthographic Projection**

![](_page_16_Figure_2.jpeg)

Στην ορθογραφική προβολή παίρνουμε το Camera Space και το μετασχηματίζουμε στο Canonical View Volume.

### **Orthographic Projection**

![](_page_17_Figure_2.jpeg)

![](_page_17_Figure_3.jpeg)

Την τελευταία γραμμή τη χρησιμοποιούμε πάντα για τις ομοιογενείς συντεταγμένες ώστε να μπορούμε να εκφράσουμε και το Translation με πίνακες

![](_page_18_Figure_1.jpeg)

Πηγαίνοντας από το Camera Space στο Canonical Space, στην ορθογραφική προβολή , παρατηρούμε ότι οι άξονες x,y,z είναι ευθυγραμμισμένοι στα δύο spaces. **Δε θα χρειαστούμε λοιπόν περιστροφές.**

![](_page_19_Figure_1.jpeg)

![](_page_20_Figure_1.jpeg)

Παρατηρούμε πχ ότι :

- αν x = l (left) τότε x' = 2l/(r-l) 2l/(r-l) 1 = -1
- ενώ αν x=r, τότε x' = 2r/(r-l) 2l/(r-l) -1 = 2(r-l)/(r-l) –1 = 1

Οπότε βλέπουμε ότι το mapping του left  $\rightarrow$  right του View Volume γίνεται σωστά στο -1  $\rightarrow$  1 του canonical volume

$$
\begin{bmatrix} x' \\ y' \\ z' \\ 1 \end{bmatrix} = \begin{bmatrix} \frac{2}{r-l} & 0 & 0 & \frac{-2l}{r-l} - 1 \\ 0 & \frac{2}{t-b} & 0 & \frac{-2b}{t-b} - 1 \\ 0 & 0 & \frac{2}{f-n} & \frac{-2n}{f-n} - 1 \\ 0 & 0 & 0 & 1 \end{bmatrix} \begin{bmatrix} x \\ y \\ z \\ 1 \end{bmatrix}
$$

$$
\begin{bmatrix} \frac{2}{r-l} & 0 & 0 & -\frac{r+l}{r-l} \\ 0 & \frac{2}{t-b} & 0 & -\frac{t+b}{t-b} \\ 0 & 0 & \frac{2}{f-n} & -\frac{f+n}{f-n} \\ 0 & 0 & 0 & 1 \end{bmatrix} \begin{bmatrix} \frac{2}{r-l} & 0 & \frac{r+l}{t-b} \\ 0 & \frac{2}{t-b} & 0 & -\frac{t+b}{t-b} \\ 0 & 0 & 1 & \frac{r}{t} \end{bmatrix}
$$

$$
\begin{bmatrix} \frac{2}{r-l} & 0 & -\frac{r+l}{t-b} \\ 0 & 0 & \frac{2}{f-n} & -\frac{f+n}{f-n} \\ 0 & 0 & 0 & 1 \end{bmatrix} \begin{bmatrix} \frac{2}{r-l} & -\frac{1}{r-l} \\ \frac{2}{r-l} & \frac{2}{r-l} \\ \frac{2}{r-l} & -\frac{1}{r-l} \\ \frac{2}{r-l} & -\frac{1}{r-l} \end{bmatrix}
$$

$$
\begin{bmatrix} \frac{2}{r-l} & -\frac{1}{r-l} \\ \frac{2}{r-l} & -\frac{1}{r-l} \\ \frac{2}{r-l} & -\frac{1}{r-l} \end{bmatrix}
$$

$$
\begin{bmatrix} \frac{2}{r-l} & 0 & -\frac{r+l}{r-l} \\ 0 & \frac{2}{r-l} & -\frac{1}{r-l} \\ \frac{2}{r-l} & -\frac{1}{r-l} \end{bmatrix}
$$

$$
\begin{bmatrix} \frac{2}{r-l} & 0 & -\frac{r+l}{r-l} \\ 0 & \frac{2}{r-l} & -\frac{1}{r-l} \\ 0 & 0 & 0 & 1 \end{bmatrix}
$$

$$
\begin{bmatrix} \frac{2}{r-l} & 0 & 0 & -\frac{r+l
$$

![](_page_22_Picture_1.jpeg)

Orthographic projection

Η ορθογραφική προβολή **δεν περιέχει καθόλου προοπτική , οπότε δεν είναι σύμφωνη με τον τρόπο που βλέπουμε τρισδιάστατα.**

Οι παράλληλες γραμμές παραμένουν παράλληλες.

![](_page_22_Picture_5.jpeg)

**Orthographic** projection

projection

Η perspective projection παράγει ένα πολύ πιο φυσικό τρόπο απεικόνισης των 3D αντικειμένων, με προοπτική βάθους, παρόμοια με τον τρόπο που βλέπουμε στην καθημερινή μας ζωή.

![](_page_23_Picture_2.jpeg)

Ο λόγος που βλέπουμε με προοπτική είναι ότι τα μάτια μας έχουν μικρή επιφάνεια (το ίδιο και οι φακοί των καμερών).

Το οπτικό πεδίο μοιάζει με τραπέζιο και όχι με ορθογώνιο παραλληλεπίπεδο που βλέπαμε στο orthographic projection.

![](_page_23_Picture_5.jpeg)

![](_page_23_Picture_6.jpeg)

Perspective Transformation

![](_page_24_Figure_3.jpeg)

**Σκοπός λοιπόν του Perspective Projection είναι να μετασχηματίσω το τραπέζιο σε ένα ορθογώνιο παραλληλεπίπεδο** το οποίο μπορώ να χειριστώ όπως στο orthographic projection.

Ουσιαστικά λοιπόν εφαρμόζουμε **Perspective Transformation** για να εισάγουμε μια παραμόρφωση προοπτικής και στη συνέχεια κάνουμε **orthographic projection.**

**Αυτό ονομάζουμε συνολικά ως «Perspective Projection»**

![](_page_25_Figure_2.jpeg)

![](_page_26_Figure_1.jpeg)

**Perspective Transformation** 

Σκοπός μας με το Perspective Transformation είναι να μετατρέψουμε την κεκλιμένη «ακτίνα» σε οριζόντια.

![](_page_26_Figure_4.jpeg)

#### **Perspective Transformation** р  $\mathbf{y}$  $p_y$ z  $\boldsymbol{n}$  $p_z$ For all points along the line  $\frac{p_y}{p_z}$  is the same.

Αν πάρουμε ένα οποιοδήποτε σημείο p κατά μήκος του κεκλιμένου τμήματος, οι συντεταγμένες του Py και Pz θα έχουν σταθερό λόγο. Δηλαδή το Py/Pz παραμένει σταθερό σε όλο το μήκος .

Αυτό συμβαίνει αφού ο λόγος Py/Pz είναι η εφαπτομένη της γωνίας που δεν αλλάζει αφού η γωνία είναι η ίδια.

![](_page_28_Figure_1.jpeg)

Μετασχηματίζοντας το κεκλιμένο τμήμα στο παράλληλο , όλα τα σημεία του παράλληλου τμήματος θα έχουν το ίδιο y (P'y).

To P'y δίνεται από τον τύπο (Py/Pz) n , αφού :

 $Py/Pz = P'y/n \rightarrow P'y = n * (Py/Pz)$ 

![](_page_28_Figure_5.jpeg)

Αυτό που περιγράψαμε στο επίπεδο YZ ισχύει συμμετρικά και στο επίπεδο XZ καθώς τα κεκλιμένα τμήματα συγκλίνουν προς το κέντρο και ως προς το ΥΖ και ως προς το XZ.

$$
p'_y = \frac{p_y}{p_z} n \qquad p'_x = \frac{p_x}{p_z} n
$$

![](_page_29_Figure_1.jpeg)

Τα P'x και P'y λοιπόν μπορούν να υπολογιστούν από τα Px, Py και Pz.

To ό,τι διαιρούμε τα Px και Py με το Pz δε μας βολεύει στην προσπάθεια να εκφράσουμε τον μετασχηματισμό με τη μορφή ενός transformation array.

$$
\begin{bmatrix} p_x \\ p_y \\ p_z \\ 1 \end{bmatrix} = \begin{bmatrix} \alpha p_x \\ \alpha p_y \\ \alpha p_z \\ \alpha \end{bmatrix}
$$

Επεκτείνουμε λοιπόν το «κόλπο» των Homogenous Coordinates και χρησιμοποιούμε μια τιμή «α» με την οποία πολλαπλασιάζουμε όλες τις συντεταγμένες.

![](_page_30_Figure_1.jpeg)

$$
\begin{bmatrix} p'_x \\ p'_y \\ p'_z \\ 1 \end{bmatrix} \equiv \begin{bmatrix} n & 0 & 0 & 0 \\ 0 & n & 0 & 0 \\ 0 & 0 & n+f-fn \\ 0 & 0 & 1 & 0 \end{bmatrix} \begin{bmatrix} p_x \\ p_y \\ p_z \\ 1 \end{bmatrix}
$$
  
\n
$$
p_z = n \qquad p'_z = ((n+f) p_z - fn) / p_z
$$
  
\n
$$
= (n+f) - fn / p_z
$$
  
\n
$$
= (n+f) - f
$$
  
\n
$$
= n
$$
  
\n
$$
p_z = f \qquad p'_z = (n+f) - n
$$
  
\n
$$
= f
$$

Βάζοντας αυτές τις τιμές, πετυχαίνουμε στα δύο άκρα του άξονα z , στα n και f, να έχουμε:  $P'z = Pz$ .

Ενδιάμεσα θα υπάρχει κάποια παραμόρφωση στις τιμές Pz (δηλαδή P'z ≠ Pz ) αλλά δε μας πειράζει.

![](_page_32_Figure_2.jpeg)

![](_page_33_Figure_2.jpeg)

# Projection

![](_page_34_Picture_2.jpeg)